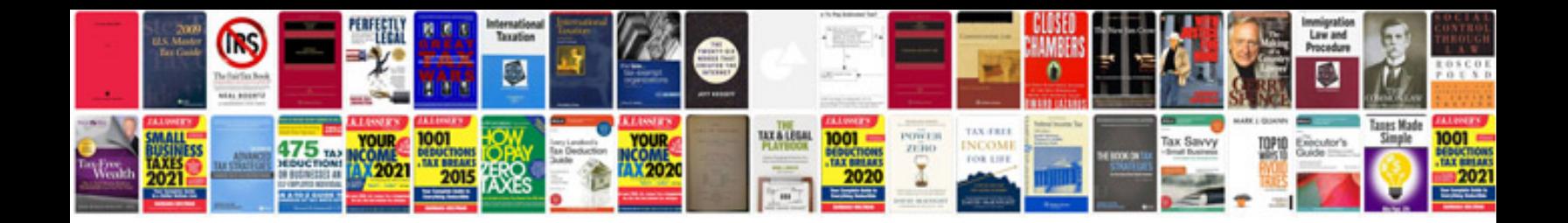

**Acknowledgement document sample**

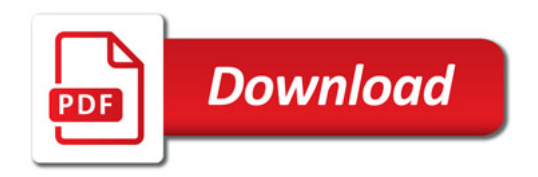

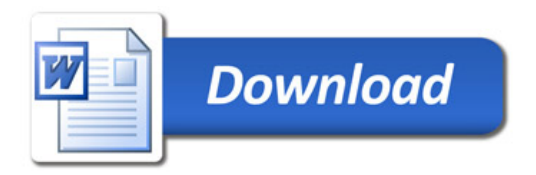